## **Encoding URLs**

## Sample file for Encoding URLs Article

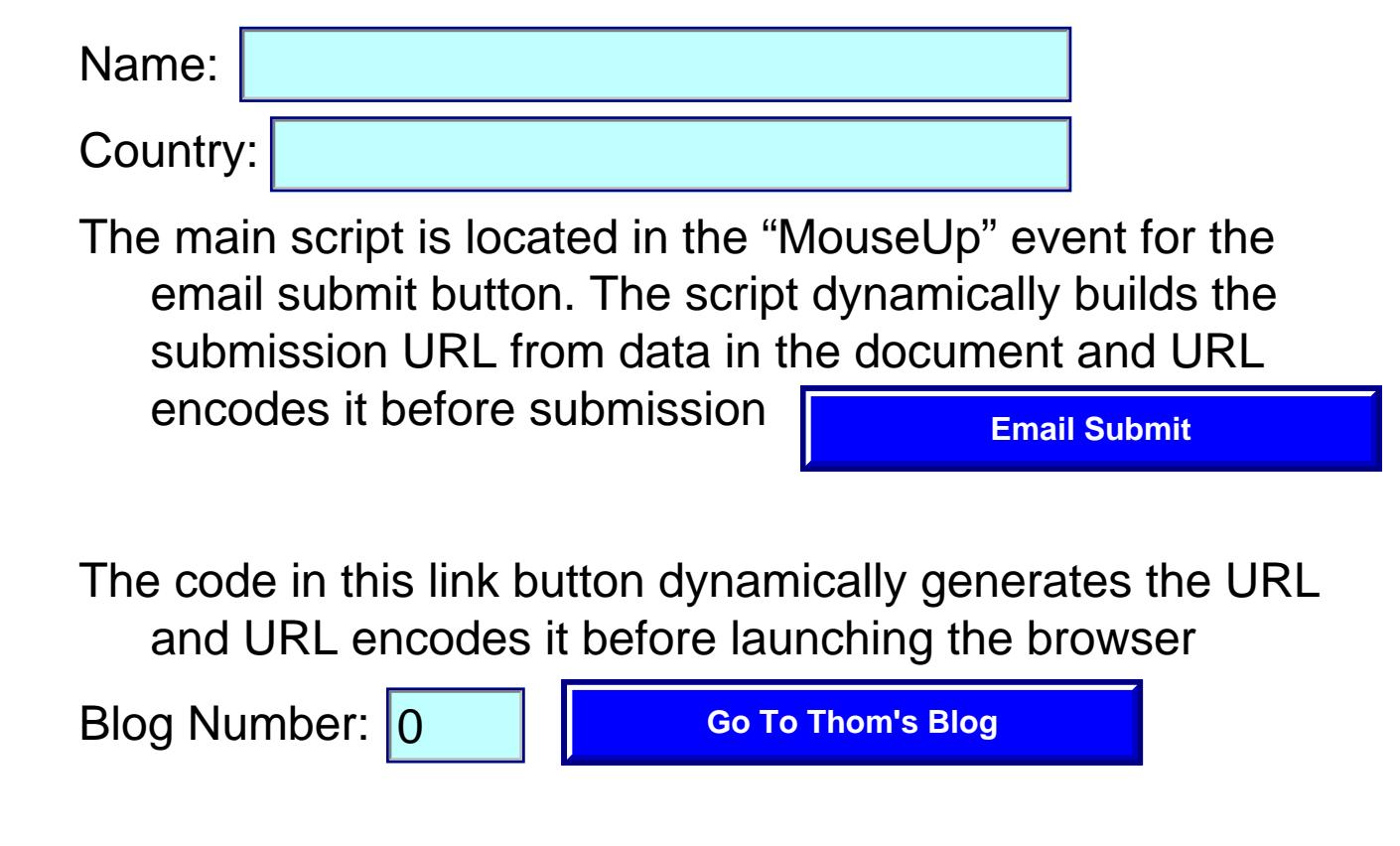

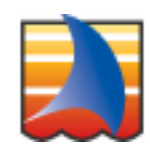